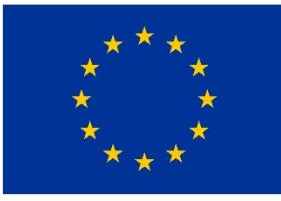

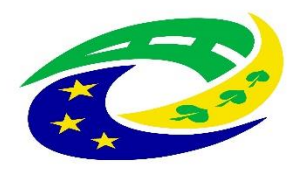

**MINISTERSTVO PRO MÍSTNÍ** ROZVOJ ČR

# 5. Výzva MAS Zubří země, o.p.s. - IROP

# 5. Výzva MAS Zubří země – IROP – IROP – Investice do kapacit a modernizace vybavení škol – (II.) nebo

5. Výzva MAS Zubří země – školy – (II.)

**Seminář pro žadatele**

**30. října 2017, Bystřice nad Pernštejnem**

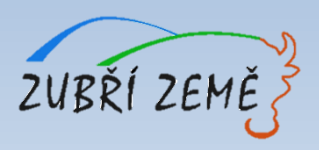

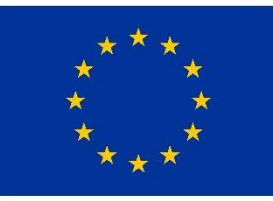

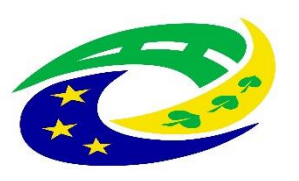

**MINISTERSTVO PRO MÍSTNÍ** ROZVOJ ČR

# **PROGRAM SEMINÁŘE**

- ➢ **Provázanost výzvy MAS s nadřazenou výzvou IROP**
- ➢ **Základní údaje o výzvě** (termíny, výše podpory, aktivity, oprávnění žadatelé, územní realizace, vedlejší aktivity projektu, obecné nezpůsobilé výdaje, užitečné informace, harmonogram po podání žádosti, atd.)
- ➢ **Specifika jednotlivých aktivit** (hlavní podporované aktivity, monitorovací indikátory, povinné přílohy, kritéria pro výběr a hodnocení projektů)
- ➢ **Důležité podklady pro podání žádosti o podporu** (přílohy výzvy MAS, Obecná a Specifická pravidla včetně příloh)
- ➢ **Jak vyplnit žádost a IT požadavky** základní informace k systému pro předkládání žádostí v MS2014+
- ➢ **Dotazy, diskuze**

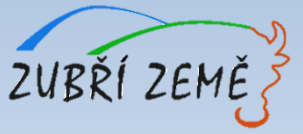

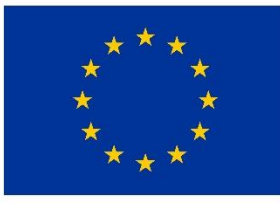

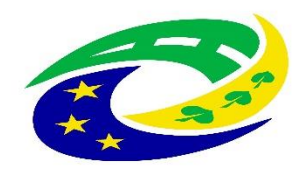

**MINISTERSTVO PRO MÍSTNÍ** ROZVOJ ČR

# **PROVÁZANOST VÝZVY MAS S NADŘAZENOU VÝZVOU IROP**

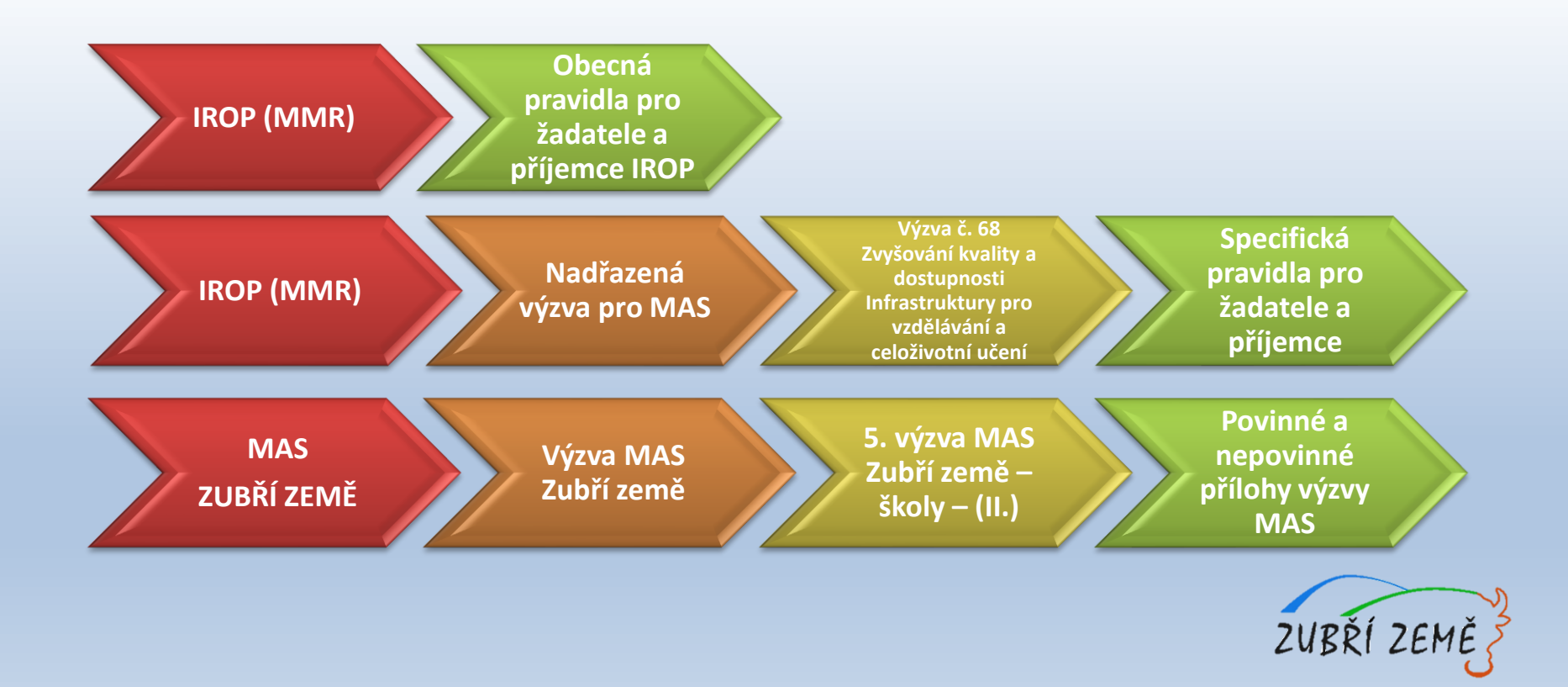

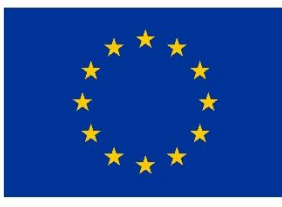

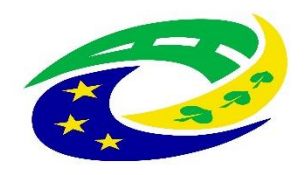

**MINISTERSTVO** PRO MÍSTNÍ **ROZVOJ ČR** 

# ZÁKLADNÍ ÚDAJE O VÝZVĚ

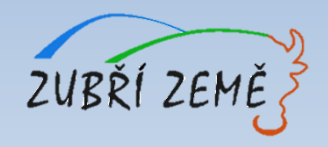

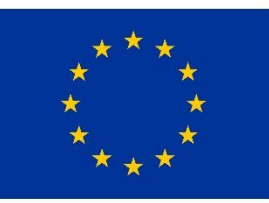

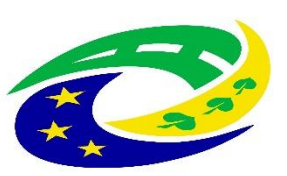

#### **MINISTERSTVO** PRO MÍSTNÍ ROZVOJ ČR

# **ZÁKLADNÍ ÚDAJE O VÝZVĚ**

- ➢ Datum a čas vyhlášení výzvy: 18. 10. 2017, ve 12:00
- $\triangleright$  Datum a čas zpřístupnění MS2014+: 18.10. 2017, ve 12:00
- ➢ Datum a čas zahájení příjmu žádostí: 18.10. 2017, ve 12:00
- ➢ **Datum a čas ukončení výzvy:** 8. 12. 2017, do 12:00
- ➢ **Celková částka dotace pro výzvu:** 5.000.000,-Kč (bez 5 % spoluúčasti žadatele)
- ➢ **Míra podpory: 95 % dotace z EFRR, 5 % spolufinancování žadatele**
- ➢ **Minimální** výše celkových způsobilých výdajů na projekt: 400 tis. Kč
- ➢ **Maximální** výše celkových způsobilých výdajů na projekt: 4,99 mil. Kč
- ➢ **Datum zahájení realizace** projektu: nejdříve 1. 1. 2014
- ➢ **Datum ukončení realizace** projektu: do 30. 6. 2020 (realizace projektu nesmí být ukončena před podáním žádosti o podporu v systému MS2014+)
- ➢ Forma podpory: dotace **ex-post financování**

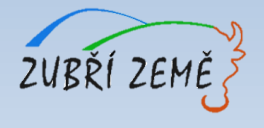

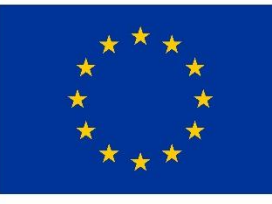

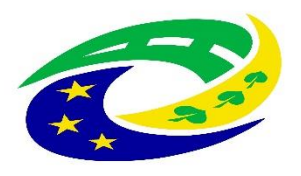

**MINISTERSTVO PRO MÍSTNÍ ROZVOJ ČR** 

# **PODPOROVANÉ AKTIVITY**

- ➢ **Aktivita INFRASTRUKTURA ZÁKLADNÍCH ŠKOL** Podpora infrastruktury pro základní vzdělávání v základních školách, doplňková aktivita.
- ➢ **Aktivita INFRASTRUKTURA STŘEDNÍCH ŠKOL A VYŠŠÍCH ODBORNÝCH ŠKOL**

Podpora infrastruktury škol a školských zařízení pro střední a vyšší odborné vzdělávání, doplňková aktivita.

➢ **Aktivita INFRASTRUKTURA PRO ZÁJMOVÉ, NEFORMÁLNÍ A CELOŽIVOTNÍ VZDĚLÁVÁNÍ**

Podpora infrastruktury pro celoživotní vzdělávání v klíčových<br>kompetencích, podpora infrastruktury pro záimové a neformální kompetencích, podpora infrastruktury pro zájmové a vzdělávání mládeže, doplňková aktivita.

- ➢ **Výzva č. 5 MAS Zubří země – IROP – školy, nepodporuje aktivity:**
	- Infrastruktura pro předškolní vzdělávání

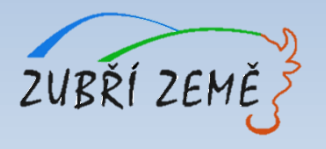

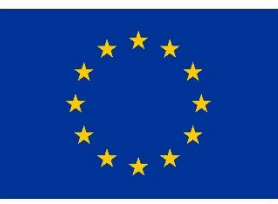

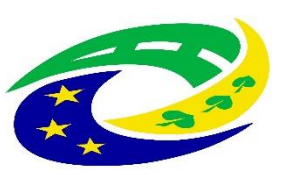

**MINISTERSTVO PRO MÍSTNÍ ROZVOJ ČR** 

# **OPRÁVNĚNÍ ŽADATELÉ**

- ➢ **Všechny aktivity:** Kraje, Obce, Organizace zřizované nebo zakládané kraji / obcemi, Organizační složky státu a jejich příspěvkové organizace, Nestátní neziskové organizace, Církve, Církevní organizace a další subjekty podílející se na realizaci vzdělávacích aktivit
- ➢ **Aktivita INFRASTRUKTURA ZÁKLADNÍCH ŠKOL:** Školy a školská zařízení v oblasti základního vzdělávání.
- ➢ **Aktivita INFRASTRUKTURA STŘEDNÍCH ŠKOL A VYŠŠÍCH ODBORNÝCH ŠKOL:** Školy a školská zařízení v oblasti středního vzdělávání a vyšší odborné školy
- ➢ **Aktivita INFRASTRUKTURA PRO ZÁJMOVÉ, NEFORMÁLNÍ A CELOŽIVOTNÍ VZDĚLÁVÁNÍ:** Školy a školská zařízení v oblasti základního a středního vzdělávání a vyšší odborné školy.

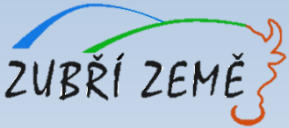

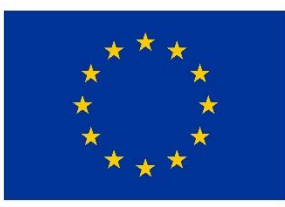

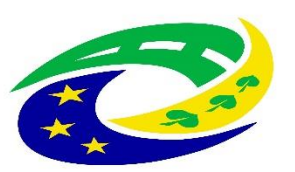

**MINISTERSTVO PRO MÍSTNÍ** ROZVOJ ČR

# **ÚZEMNÍ REALIZACE – MAS ZUBŘÍ ZEMĚ**

Způsobilé výdaje mohou být vynaloženy pouze na území MAS Zubří země

(výdaje za hranicí jsou nezpůsobilé)

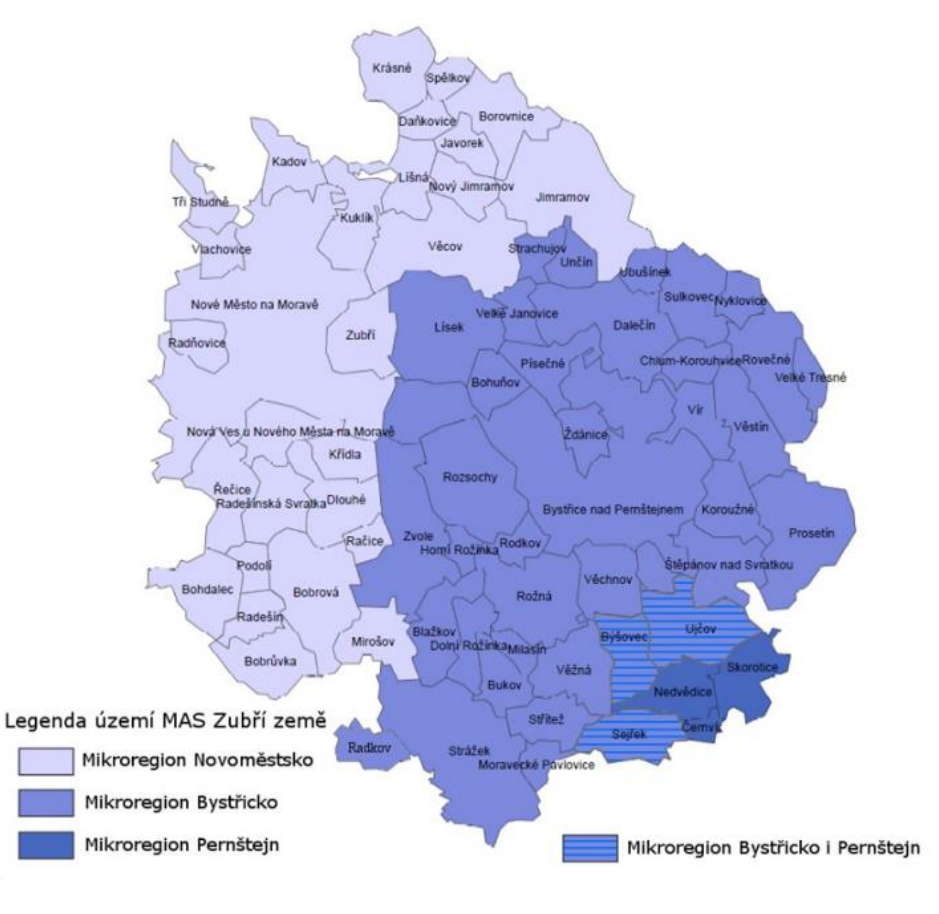

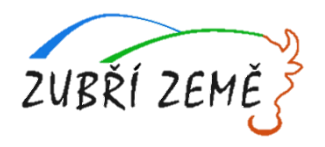

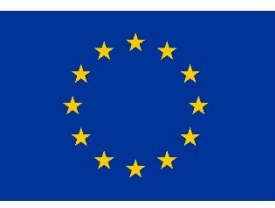

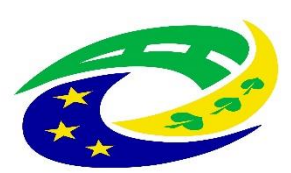

#### **MINISTERSTVO PRO MÍSTNÍ ROZVOJ ČR**

# **ZÁKLADNÍ ÚDAJE O VÝZVĚ**

#### ➢ **Cílová skupina – všechny aktivity:**

- Osoby: sociálně vyloučené, ohrožené sociálním vyloučením, se speciálními vzdělávacími potřebami; Pedagogičtí pracovníci, Pracovníci a dobrovolní pracovníci organizací působících v oblasti vzdělávání nebo asistenčních služeb, Žáci (studenti).
- Děti v předškolním vzdělávání**,** Pracovníci a dobrovolní pracovníci organizací působících v oblasti neformálního a zájmového vzdělávání dětí a mládeže, Dospělí v dalším vzdělávání → **Navíc v Aktivitě INFRASTRUKTURA PRO ZÁJMOVÉ, NEFORMÁLNÍ A CELOŽIVOTNÍ VZDĚLÁVÁNÍ**
- ➢ **Veřejná podpora:** podpořeny budou projekty nezakládající veřejnou podporu.
- ➢ **Křížové financování:** není možné.
- ➢ **Hlavní aktivity projektu:** musí na ně být vynaloženo min. 85% celkových způsobilých výdajů projektu
- ➢ **Vedlejší aktivity projektu:**
	- na vedlejší aktivity projektu může být vynaloženo max. 15% celkových způsobilých výdajů projektu
	- mezi vedlejší aktivity patří: demolice související s realizací projektu, pořízení bezpečnostních prvků a zařízení u vstupu do budovy, úpravy zeleně a venkovního prostranství, projektová dokumentace, EIA, zabezpečení výstavby (technický dozor investora, BOZP, autorský dozor), pořízení služeb bezprostředně související s realizací projektu (příprava a realizace zadávacích a výběrových řízení, zpracování studie proveditelnosti), povinná publicita
- ➢ **Nezpůsobilé výdaje a způsobilé výdaje na hlavní a vedlejší aktivity projektu:** podrobně rozepsány ve Specifických pravidlech pro každou z aktivit

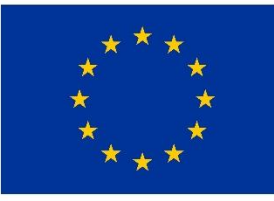

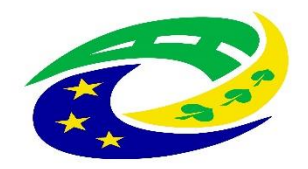

**MINISTERSTVO PRO MÍSTNÍ** ROZVOJ ČR

### **NEZPŮSOBILÉ VÝDAJE – obecně pro všechny aktivity**

- opravy,
- výdaje na stávající kmenové učebny,
- učebny a vybavení bez vazby na klíčové kompetence,
- učebny a vybavení na klíčové kompetence, které nejsou v MAP/KAP
- aluly, amfiteátry, sportoviště, jídelny a kuchyně (mimo předškolního vzdělávání),
- ředitelny, sborovny ZŠ, SŠ/VOŠ.

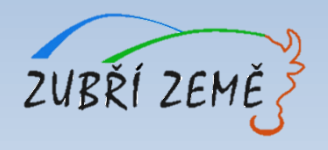

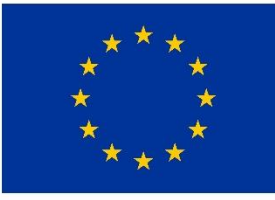

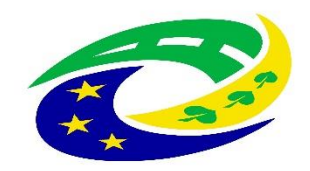

**MINISTERSTVO PRO MÍSTNÍ** ROZVOJ ČR

#### **NEZPŮSOBILÉ VÝDAJE – obecně pro všechny aktivity**

- výdaje spojené s realizací části projektu, která zasahuje mimo území MAS vymezené v integrované strategii CLLD,
- výdaje na doplňující průzkumy, posudky a analýzy nesouvisející s vypracováním studie proveditelnosti,
- výdaje na uzavření kupní smlouvy, popř. smlouvy o smlouvě budoucí kupní, k nákupu nemovitosti, výdaje na vyhotovení znaleckého posudku, poplatky za zápis do katastru nemovitostí,
- DPH s nárokem na odpočet nebo její část, pokud žadatel má nárok na odpočet DPH ve smyslu zákona č. 235/2004 Sb., o dani z přidané hodnoty,
- úroky z úvěrů, půjček, splátky úvěrů a půjček,
- manka a škody,
- výdaje na právní spory vzniklé v souvislosti s projektem, např. výdaje na uhrazení soudního poplatku, na pořízení důkazů, na právní zastoupení v případě sporu,
- provozní a režijní výdaje,
- náklady na mzdy, platy, náhrady mezd a platů, ostatní osobní náklady, povinné pojistné hrazené zaměstnavatelem,
- cestovní náhrady,
- provize,
- opravy a údržba
- rezervy na budoucí ztráty a dluhy,
- kurzové ztráty,
- odpisy dlouhodobého hmotného a nehmotného majetku,
- výdaje odpovídající svým vymezením účetní kategorii mimořádných nákladů,
- výdaje na audit projektu,
- výdaje na vedlejší aktivity projektu nad 15 % celkových způsobilých výdajů projektu,
- výdaje na nákup a vyvlastnění pozemků nad 10 % celkových způsobilých výdajů, atd.

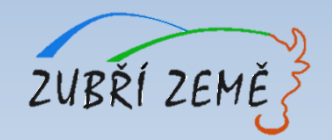

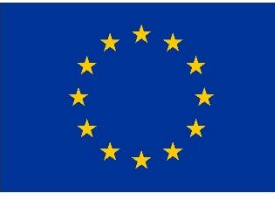

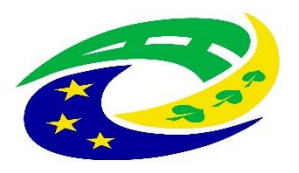

**MINISTERSTVO PRO MÍSTNÍ ROZVOJ ČR** 

# **UŽITEČNÉ INFORMACE KE VŠEM AKTIVITÁM**

- ➢ **etapy projektu** mohou být minimálně 3 měsíční (doporučujeme 1 etapu)
- ➢ postupovat nejen v souladu se **Specifickými pravidly, ale také s Obecnými pravidly** pro žadatele a příjemce
- ➢ žádosti o podporu **finalizovat v MS2014+** dříve než v posledních hodinách před ukončením příjmu žádostí ve výzvě
- ➢ projekt musí být předložen do **správné výzvy a podvýzvy**
- ➢ nutné doložit všechny povinné přílohy k žádosti *(u nerelevatních - zdůvodnění)*
- ➢ nutnost **souladu údajů** uváděných v žádosti o podporu v MS2014+ a v povinných přílohách žádosti
- ➢ jednoznačně vymezovat způsobilé výdaje a to jak jednotlivě, tak ve skupině výdajů na hlavní a vedlejší aktivity projektu
- ➢ **Výstupy projektu musí být zachovány min. po dobu udržitelnosti** (tedy po dobu 5 let od provedení poslední platby na účet příjemce), příjemce dotace je o zahájení doby udržitelnosti informován CRR – více viz kapitola 8 Specifických pravidel

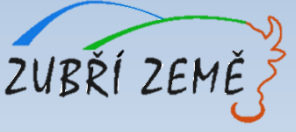

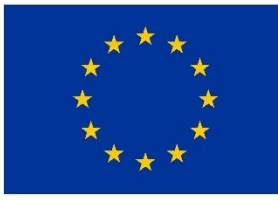

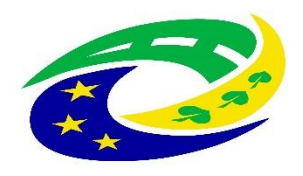

**MINISTERSTVO PRO MÍSTNÍ ROZVOJ ČR** 

## **HARMONOGRAM PO PODÁNÍ ŽÁDOSTI O PODPORU**

- ➢ Kancelář MAS provádí kontrolu **formálních náležitostí a přijatelnosti** (dále jen FNP) – max. délka kontroly: do 29 prac. dnů od ukončení příjmu žádostí.
- $\triangleright$   $\zeta$   $\zeta$   $\zeta$   $\zeta$  adatel má 5 dní na opravu chyb FNP (oprava max. 2x).
- ➢ Žadatel má 15 dní na odvolání proti rozhodnutí.
- ➢ Poté probíhá **věcné hodnocení** všech projektů ve výzvě, které provádí Výběrová komise MAS (max. délka hodnocení: do 30 prac. dnů od ukončení kontroly FNP).
- ➢ Žadatel má opět 15 dnů na odvolání proti rozhodnutí.
- ➢ Poté následuje **finální rozhodnutí Programového výboru MAS** o výběru projektů (max. délka lhůty pro vydání rozhodnutí – do 30 prac. dnů od ukončení věcného hodnocení).
- ➢ vybrané žádosti jsou následně předány ke kontrole na CRR, které provede **závěrečné ověření způsobilosti projektu** (max. délka ověření způsobilosti do 30 prac. dnů od ukončení hodnocení MAS).

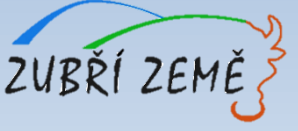

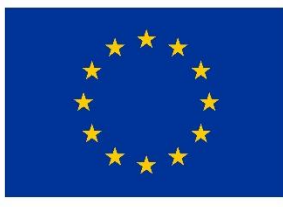

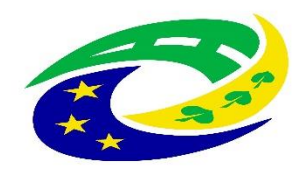

**MINISTERSTVO PRO MÍSTNÍ ROZVOJ ČR** 

# **SPECIFIKA JEDNOTLIVÝCH AKTIVIT**

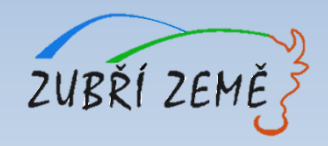

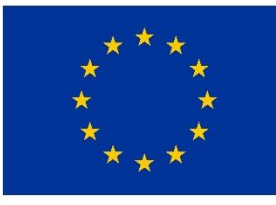

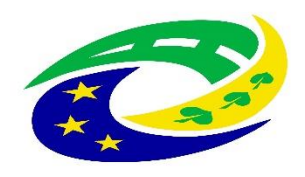

**MINISTERSTVO PRO MÍSTNÍ** ROZVOJ ČR

### **AKTIVITY:**

- ➢ **Aktivita: Infrastruktura základních škol**
- ➢ **Aktivita: Infrastruktura středních škol a vyšších odborných škol**
- ➢ **Aktivita: Infrastruktura pro zájmové, neformální a**

**celoživotní vzdělávání**

### **SPECIFIKA JEDNOTLIVÝCH AKTIVIT:**

- ➢ **hlavní podporované aktivity**
- ➢ **monitorovací indikátory**
- ➢ **povinné přílohy**
- ➢ **způsob hodnocení a výběr projektů**
- ➢ **kritéria pro výběr a hodnocení projektů**

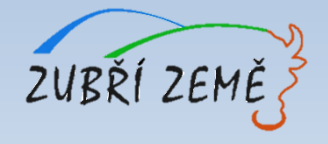

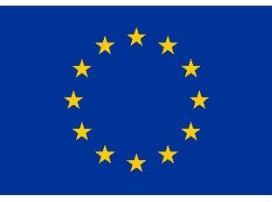

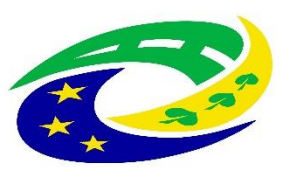

**MINISTERSTVO PRO MÍSTNÍ** ROZVOJ ČR

# **HLAVNÍ PODPOROVANÉ AKTIVITY - Základní školy**

- ➢ Stavební úpravy, pořízení vybavení pro zajištění rozvoje žáků v následujících **klíčových kompetencích: v oblastech komunikace v cizích jazycích, v oblasti technických a řemeslných oborů, přírodních věd, ve schopnosti práce s digitálními technologiemi**.
- ➢ Stavební úpravy budov včetně vybudování přípojky pro přivedení inženýrských sítí, rekonstrukce a stavební úpravy stávající infrastruktury *(včetně zabezpečení bezbariérovosti dle vyhlášky č. 398/2009 Sb).*
- ➢ Budování učeben, školních poradenských pracovišť, pořízení vybavení a kompenzačních pomůcek a kompenzačního vybavení pro děti se SVP.
- ➢ Nákup pozemků a staveb (nemovitostí).
- ➢ Zajištění vnitřní konektivity školy a připojení k internetu.
- ➢ Doplňková aktivita podporováno bude zahrnutí zeleně v okolí budov a na budovách, např. zelené zdi, střechy a zahrady.
- ➢ Projektové záměry musí být **v souladu s Místním akčním plánem rozvoje [vzdělávání](https://radnice.nmnm.cz/r/projekty-mesta/mistni-akcni-plan/) -** MAP ORP [Bystřice](http://www.bystricenp.cz/map) n. P., MAP ORP Nové Město n. M., MAP ORP [Tišnov,](http://www.tisnov.cz/strategicky-ramec-map-0) MAP [ORP](http://www.zdarns.cz/mesto-zdar/projekty-mesta-s-dotaci/mistni-akcni-plan-vzdelavani-orp-zdar-nad-sazavou) Žďár n. S. ZUBŘÍ ZE

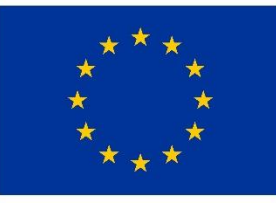

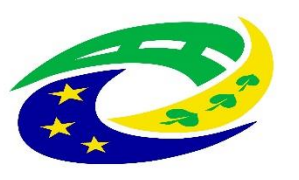

**MINISTERSTVO PRO MÍSTNÍ** ROZVOJ ČR

# **HLAVNÍ PODPOROVANÉ AKTIVITY – Střední školy a vyšší odborné školy**

- ➢ Stavební úpravy, pořízení vybavení pro zajištění rozvoje klíčových kompetencí v oblastech **komunikace v cizích jazycích a v oblasti technických a řemeslných oborů, přírodních věd a schopnosti práce s digitálními technologiemi**, za účelem zvýšení kvality vzdělávání ve vazbě na budoucí uplatnění na trhu práce a potřeby sladění nabídky a poptávky na regionálním trhu práce.
- ➢ Stavební úpravy budov včetně vybudování přípojky pro přivedení inženýrských sítí, rekonstrukce a stavební úpravy stávající infrastruktury *(včetně zabezpečení bezbariérovosti dle vyhlášky č. 398/2009 Sb).*
- ➢ Budování učeben, školních poradenských pracovišť, pořízení vybavení a kompenzačních pomůcek a kompenzačního vybavení pro žáky se SVP.
- ➢ Nákup pozemků a staveb (nemovitostí).
- ➢ Zajištění vnitřní konektivity škol a připojení k internetu rozvoj vnitřní konektivity v prostorách škol a školských zařízení a připojení k internetu.
- ➢ Doplňková aktivita podporováno bude zahrnutí zeleně v okolí budov a na budovách, např. zelené zdi, střechy a zahrady.
- ➢ Projektové záměry musí být **v souladu s Krajským akčním plánem rozvoje [vzdělávání.](https://www.kr-vysocina.cz/krajsky-akcni-plan-rozvoje-vzdelavani/ds-303392)**ZUBŘÍ ZEM

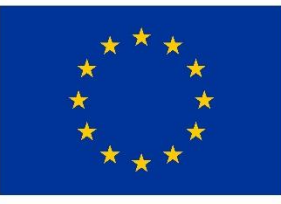

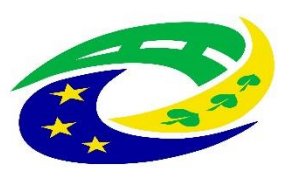

**MINISTERSTVO PRO MÍSTNÍ** ROZVOJ ČR

# **HLAVNÍ PODPOROVANÉ AKTIVITY – Zájmové, neformální a celoživotní vzdělávání**

#### **Podpora infrastruktury pro celoživotní vzdělávání v klíčových kompetencích:**

- ➢ v oblastech komunikace v cizích jazycích, v oblasti technických a řemeslných oborů, přírodních věd, ve schopnosti práce s digitálními technologiemi.
- ➢ Stavební úpravy, pořízení vybavení pro vybudování a zkvalitnění kapacity pro účely dalšího vzdělávání ve vazbě na potřeby sladění nabídky a poptávky na regionálním trhu práce.

#### **Podpora infrastruktury pro zájmové a neformální vzdělávání mládeže, celoživotní vzdělávání** *(hlavní aktivity společné)***:**

- ➢ přístavby, nástavby a stavební práce spojené s vybudováním infrastruktury, pro zájmové, neformální a celoživotní vzdělávání,
- ➢ rekonstrukce a stavební úpravy stávající infrastruktury (včetně zabezpečení bezbariérovosti dle vyhlášky č. 398/2009 Sb.),
- ➢ nákup pozemků a staveb (nemovitostí),
- ➢ pořízení vybavení budov a učeben,
- ➢ pořízení kompenzačních pomůcek.
- ➢ **Doplňková aktivita** podporováno bude zahrnutí zeleně v okolí budov a na budovách, např. zelené zdi, střechy a zahrady.
- ➢ Projektové záměry musí být **v souladu s Místním akčním plánem rozvoje vzdělávání nebo s Krajským akčním plánem rozvoje vzdělávání.**

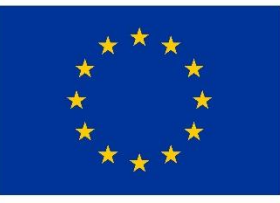

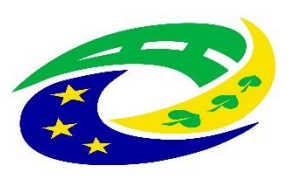

**MINISTERSTVO PRO MÍSTNÍ ROZVOJ ČR** 

# **Příklady projektů**

#### **Příklad špatného projektu pro IROP**

➢ Malotřídní škola si chce nakoupit 10 PC a 10 tabletů do kmenové učebny a nechce dělat bezbariérovost

### **Příklad dobrého projektu pro IROP**

➢ Malotřídní škola chce realizovat půdní vestavbu a vytvořit zde multimediální učebnu pro výuku cizích jazyků, informatiky a přírodních věd, včetně zajištění bezbariérovosti školy. Výstupy projektu budou sloužit rovněž zájmovému a neformálnímu vzdělávání v rámci obecního spolku.

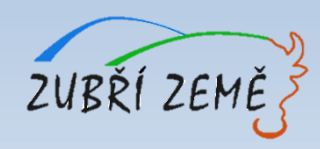

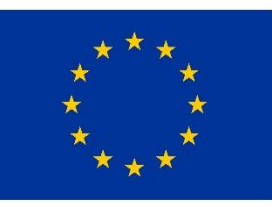

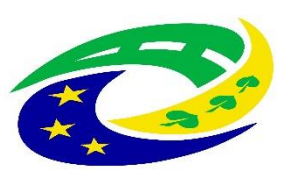

#### **MINISTERSTVO PRO MÍSTNÍ** ROZVOJ ČR

### **MONITOROVACÍ INDIKÁTORY – obecně ke všem aktivitám**

Žadatel je povinen vybrat indikátory, které odpovídají zvolené aktivitě a náplni projektu. **Plánovaná hodnota indikátoru je závazná!** Přehled vazeb indikátorů na jednotlivé aktivity je obsažen ve vazební matici indikátorů, která je součástí **přílohy č. 3 Specifických pravidel (Metodické listy indikátorů).** Výběr indikátorů je součástí podání žádosti v systému MS2014+.

#### K indikátoru musí být v žádosti vyplněna tato datová pole:

- ➢ **Výchozí hodnota a datum**, ke kterému byla stanovena (vždy datum zahájení realizace projektu).
- ➢ **Cílová hodnota**, kterou se žadatel v projektu zavazuje dosáhnout.
- ➢ **Datum, ke kterému musí být cílová hodnota naplněna** (vždy datum ukončení realizace projektu).

**Nenaplnění či překročení vykazovaného indikátoru** k datu uvedenému v Rozhodnutí **může vést ke krácení nebo nevyplacení dotace!** Jeho neudržení po dobu udržitelnosti může mít charakter porušení rozpočtové kázně s následkem finanční sankce. Změna v indikátoru musí být předem konzultována na MAS. Vykazovat plnění indikátoru bude příjemce podpory ve **Zprávách o realizaci projektu** a udržení hodnoty indikátoru ve **Zprávách o udržitelnosti projektu** v datovém poli dosažená hodnota. Pokud by během realizace projektu nastaly změny v projektu, které ovlivní výslednou hodnotu indikátoru, postupuje příjemce v souladu s kapitolou 16 Obecných pravidel.

Protože žadatel nevykazuje žádný indikátor výsledku, je nutné **plánované výsledky projektu stručně popsat do textového pole s názvem** *Co je cílem projektu***? na záložce** *Popis projektu*. Zde žadatel slovně popíše konkrétní cíle projektu včetně očekávaných výsledků a změny, které má být prostřednictvím projektu dosaženo. ZUBŘÍ ZEM

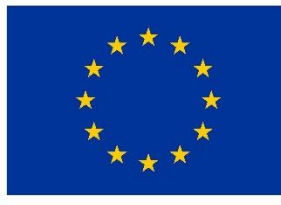

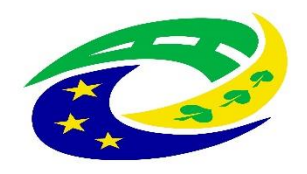

**MINISTERSTVO PRO MÍSTNÍ ROZVOJ ČR** 

### **MONITOROVACÍ INDIKÁTORY – všechny aktivity**

#### **Indikátory výstupu:**

- ➢ 5 00 00 **Počet podpořených vzdělávacích zařízení**
- ➢ 5 00 01 **Kapacita podporovaných zařízení péče o děti nebo vzdělávacích zařízení**

**Podrobné informace k jednotlivým indikátorům a závazná pravidla jejich vykazování a výpočtu obsahují metodické listy indikátorů v příloze č. 3 Specifických pravidel.** 

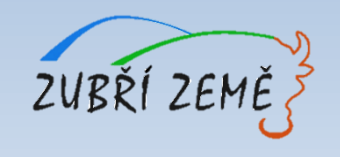

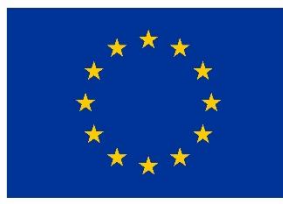

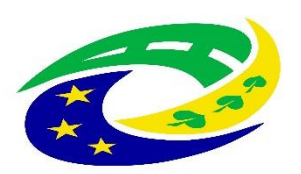

#### **MINISTERSTVO PRO MÍSTNÍ** ROZVOJ ČR

# **POVINNÉ PŘÍLOHY – všechny aktivity**

#### **SEZNAM POVINNÝCH PŘÍLOH:**

- **1. Plná** *moc (v případě přenesení pravomocí na jinou osobu; lze nahradit usnesením zastupitelstva)*
- **2. Zadávací a výběrová řízení** *(nerelevantní, pokud žadatel nemá uzavřené zadávací a výběrové řízení)*
- **3. Doklady o právní subjektivitě** *(nerelevantní pro obce a jimi zřizované organizace)*
- **4. Studie proveditelnosti** *(zpracována podle osnovy uvedené v příloze č. 4 Specifických pravidel)*
- **5. Žádost o stavební povolení nebo ohlášení, případně stavební povolení s nabytím právní moci nebo souhlas s provedením ohlášeného stavebního záměru nebo veřejnoprávní smlouva nahrazující stavební povolení**
- **6. Projektová dokumentace pro vydání stavebního povolení nebo pro ohlášení stavby**
- **7. Položkový rozpočet stavby** *(stavební rozpočet je nutno členit na stavební objekty, popř. dílčí stavební nebo funkční celky, případně jiné obdobné části a to tak, aby bylo možno jednoznačně vymezit hlavní a vedlejší aktivity projektu)*
- **8. Doklad o prokázání právních vztahů k majetku, který je předmětem projektu** *(výpis z katastru nemovitostí u majetku)*
- **9. Územní rozhodnutí nebo územní souhlas nebo veřejnoprávní smlouva nahrazující územní řízení** *(s nabytím právní moci)*
- **10. Výpočet čistých jiných peněžních příjmů** *(za předpokladu vzniku těchto příjmů v rámci projektu – viz příloha č.* 29 OP)
- **11. Čestné prohlášení o skutečném majiteli** *(dokládají PO – příloha č. 30 Obecných pravidel, nerelevantní pro obce)*

#### **Navíc pro Aktivity INFRASTRUKTURA ZÁKLADNÍCH ŠKOL a INFRASTRUKTURA STŘEDNÍCH ŠKOL A VYŠŠÍCH ODBORNÝCH ŠKOL:**

**12. Výpis z Rejstříku škol a školských zařízení** *(nesmí být v době podání žádosti starší 3 měsíců)*

Specifikace povinných příloh je uvedena v kapitolách 3.2.4 Povinné přílohy k žádosti (Aktivita "Základní školy"), 3.3.4 Povinné přílohy k žádosti (Aktivita "Střední školy a vyšší odborné školy") a 3.4.4 Povinné přílohy k žádosti (Aktivita **"Zájmové, neformální a celoživotní vzdělávání") Specifických pravidel pro žadatele a příjemce, výzva č. 68.**

Pokud je některá povinná příloha pro žadatele nerelevantní, žadatel nahraje jako přílohu dokument, ve kterém uvede **zdůvodnění nedoložení povinné přílohy. Povinné přílohy žadatel nahrává na příslušné Záložky žádosti o podporu v MS2014+.**

**Postup pro podání žádosti je dále uveden v příloze č. 1 Specifických pravidel.**

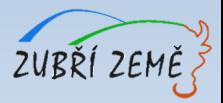

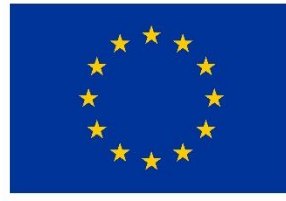

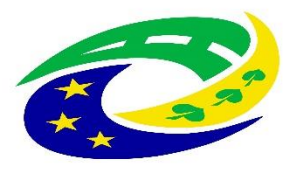

**MINISTERSTVO PRO MÍSTNÍ ROZVOJ ČR** 

# **NEPOVINNÉ PŘÍLOHY – bodové zvýhodnění**

**Pokud žadatel požaduje bodové zvýhodnění ve věcném hodnocení musí doložit následující nepovinné přílohy**

### **Pro všechny aktivity:**

1**. Čestné prohlášení žadatele o procentu podpořených osob/dětí/studentů** včetně způsobu výpočtu

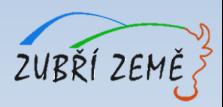

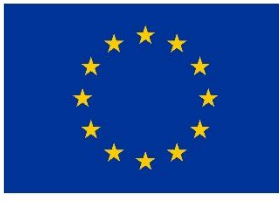

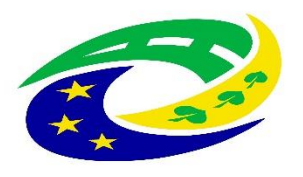

**MINISTERSTVO PRO MÍSTNÍ ROZVOJ ČR** 

# **ZPŮSOB HODNOCENÍ A VÝBĚR PROJEKTŮ**

- ➢ **Interní postupy –** zde je uveden způsob hodnocení a výběru projektů a dále tato příloha řeší možnost podání žádosti o přezkum výsledku každé části hodnocení žádosti o podporu.
- ➢ Dále tato příloha řeší i postup pro případ, že souhrnná alokace projektů, které splnily podmínky hodnocení, přesahuje celkovou alokaci výzvy a řeší i **problematiku náhradních projektů** pro případ, že požadavky na dotaci u všech projektů, které splnily podmínky věcného hodnocení, převyšují alokaci výzvy.
- ➢ **Kritéria pro hodnocení formálních náležitostí a přijatelnosti a kritéria pro věcné hodnocení** jsou uvedena v příloze č. 1 výzvy – Kritéria pro výběr projektů.

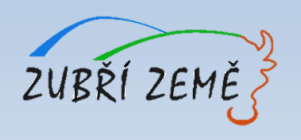

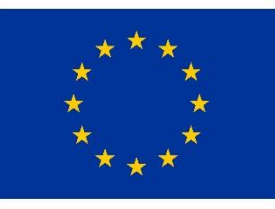

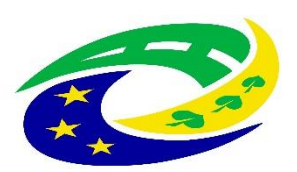

**MINISTERSTVO PRO MÍSTNÍ ROZVOJ ČR** 

# **KRITÉRIA PRO VÝBĚR A HODNOCENÍ PROJEKTŮ**

# **HODNOCENÍ ŽÁDOSTÍ O PODPORU MAS:**

- ➢ **Kontrola přijatelnosti a formálních náležitostí**  (uvedena v příloze č. 1 výzvy MAS)
- ➢ **Věcné hodnocení projektu**  (uvedena v příloze č. 1 výzvy MAS)

MAS vybírá projekty a předává je další administraci na CRR (Centrum pro regionální rozvoj – nadřízený dotační orgán MAS).

### **HODNOCENÍ ŽÁDOSTI O PODPORU NA CRR:**

➢ **Závěrečné ověření způsobilosti projektů**

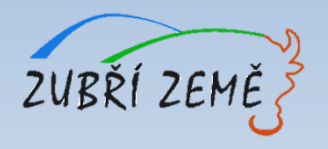

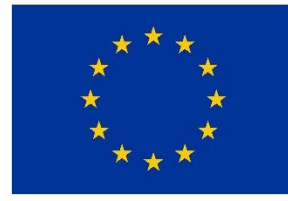

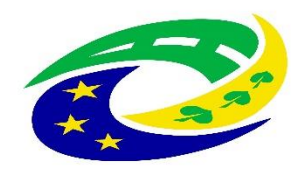

**MINISTERSTVO PRO MÍSTNÍ** ROZVOJ ČR

#### **KRITÉRIA PRO VÝBĚR A HODNOCENÍ PROJEKTŮ – KONTROLA PŘIJATELNOSTI A FORMÁLNÍCH NÁLEŽITOSTÍ – obecně pro všechny aktivity**

Kritéria kontroly přijatelnosti a formálních náležitostí projektu jsou rozdělena na kritéria napravitelná a nenapravitelná. V případě nesplnění alespoň jednoho kritéria s příznakem "nenapravitelné" je žádost o podporu vyloučena z dalšího procesu hodnocení!

#### **NENAPRAVITELNÉ KRITÉRIUM:**

Žadatel splňuje definici oprávněného příjemce pro příslušný specifický cíl a výzvu MAS.

#### **NAPRAVITELNÁ KRITÉRIA:**

- 1. Projekt je svým zaměřením v **souladu s podmínkami, cíli a podporovanými aktivitami výzvy** MAS.
- 2. Projekt respektuje **minimální a maximální hranici celkových způsobilých výdajů**, pokud jsou stanoveny.
- 3. Žádost o podporu je podána **v předepsané formě**.
- 4. Žádost o podporu je podepsaná **oprávněným zástupcem žadatele**.
- 5. Jsou doloženy všechny **povinné přílohy** a obsahově splňují náležitosti, které jsou uvedené ve Specifických pravidlech pro žadatele a příjemce, výzva č. 68 a výzvě a přílohách MAS.
- **6. Potřebnost** realizace projektu je **odůvodněná.**
- **7. Projekt a jeho cíle, plánované aktivity i cílové skupiny nejsou v rozporu se strategickou částí** SCLLD MAS Zubří země, kapitolou 3.8.1.1. a **programovým rámcem** a opatřením 5. Investice do kapacit a modernizace vybavení škol.

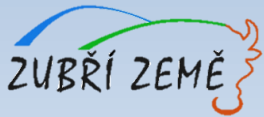

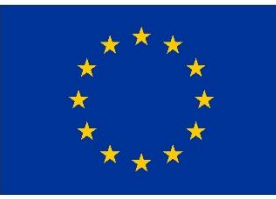

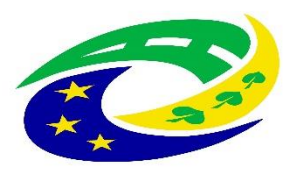

**MINISTERSTVO PRO MÍSTNÍ** ROZVOJ ČR

#### **KRITÉRIA PRO VÝBĚR A HODNOCENÍ PROJEKTŮ – VĚCNÉ HODNOCENÍ PROJEKTŮ (napravitelná kritéria) – Infrastruktura základní škol**

#### **OBECNÁ VĚCNÁ KRITÉRIA HODNOCENÍ PROJEKTŮ:**

- **1. Finanční náročnost projektu.** Celkové způsobilé výdaje se pro hodnocení zaokrouhlují matematicky na 1 desetinné místo – až 15 b.
- **2. Technická připravenost.** Bodovací kritérium se vztahuje k technické připravenosti projektu  $- a\check{z}$  10 b.
- **3. Kategorie území dle typologie zmíněné ve Strategii regionálního rozvoje ČR** na roky 2014 – 2020, do které spadá obec/město, ve kterém se daný projekt realizuje – až 5 b.

#### **SPECIFICKÁ VĚCNÁ KRITÉRIA HODNOCENÍ PROJEKTŮ:**

- **1. Kapacita podporovaných zařízení péče o děti nebo vzdělávacích zařízení** až 20 b.
- **2. Procento podpořených dětí, na které má projekt dopad, z celkového počtu dětí, které navštěvují ZŠ** – počítá se jako počet dětí, které dle předpokladu využijí výstupy projektu/celkový aktuální počet dětí navštěvujících ZŠ – až 15 b.
- **3. Součástí projektu jsou stavební úpravy odborných učeben, laboratoří a dílen s vazbou alespoň na jednu z klíčových kompetencí** – až 10 b.
- **4. Projektem je posílena vnitřní konektivita školy a připojení k internetu** až 5 b.

**Žadatel musí získat minimálně 44 bodů z 80 maximálně dosažitelných bodů, v opačném případě nemůže MAS žádost o podporu přijmout!**

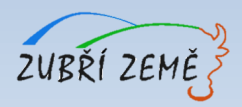

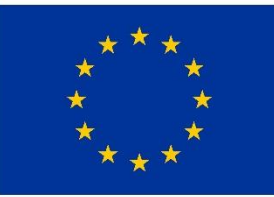

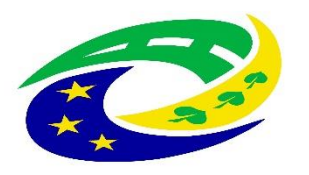

#### **MINISTERSTVO PRO MÍSTNÍ** ROZVOJ ČR

#### **KRITÉRIA PRO VÝBĚR A HODNOCENÍ PROJEKTŮ – VĚCNÉ HODNOCENÍ PROJEKTŮ (napravitelná kritéria) – Infrastruktura středních a vyšších odborných škol**

#### **OBECNÁ VĚCNÁ KRITÉRIA HODNOCENÍ PROJEKTŮ:**

- **1. Finanční náročnost projektu**. Celkové způsobilé výdaje se pro hodnocení zaokrouhlují matematicky na 1 desetinné místo – až 15 b.
- **2. Technická připravenost.** Bodovací kritérium se vztahuje k technické připravenosti projektu  $- a\check{z}$  10 b.
- **3. Kategorie území dle typologie zmíněné ve Strategii regionálního rozvoje ČR** na roky 2014 – 2020, do které spadá obec/město, ve kterém se daný projekt realizuje – až 5 b.

#### **SPECIFICKÁ VĚCNÁ KRITÉRIA HODNOCENÍ PROJEKTŮ:**

- **1. Kapacita podporovaných zařízení péče o děti nebo vzdělávacích zařízení** až 20 b.
- **2. Procento podpořených studentů, na které má projekt dopad, z celkového počtu studentů, které navštěvují SŠ, SOŠ nebo VOŠ** – počítá se jako počet studentů, které dle předpokladu využijí výstupy projektu/celkový aktuální počet studentů navštěvujících SŠ, SOŠ nebo VOŠ – až 15 b.
- **3. Součástí projektu jsou stavební úpravy odborných učeben, laboratoří a dílen s vazbou alespoň na jednu z klíčových kompetencí** – až 10 b.
- **4. Projektem je posílena vnitřní konektivita školy a připojení k internetu** až 5 b.

**Žadatel musí získat minimálně 44 bodů z 80 maximálně dosažitelných bodů, v opačném případě nemůže MAS žádost o podporu přijmout!**

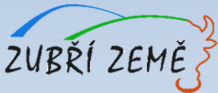

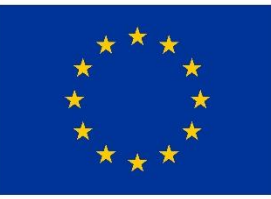

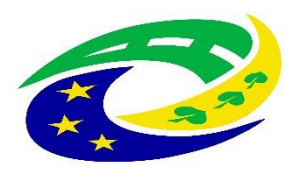

#### **MINISTERSTVO PRO MÍSTNÍ** ROZVOJ ČR

#### **KRITÉRIA PRO VÝBĚR A HODNOCENÍ PROJEKTŮ – VĚCNÉ HODNOCENÍ PROJEKTŮ (napravitelná kritéria) – Infrastruktura pro zájmové, neformální a celoživotní vzdělávání**

**OBECNÁ VĚCNÁ KRITÉRIA HODNOCENÍ PROJEKTŮ:**

- **1. Finanční náročnost projektu**. Celkové způsobilé výdaje se pro hodnocení zaokrouhlují matematicky na 1 desetinné místo – až 15 b.
- **2. Technická připravenost.** Bodovací kritérium se vztahuje k technické připravenosti projektu  $- a\ddot{z}$  10 b.
- **3. Kategorie území dle typologie zmíněné ve Strategii regionálního rozvoje ČR** na roky 2014 – 2020, do které spadá obec/město, ve kterém se daný projekt realizuje – až 5 b.

#### **SPECIFICKÁ VĚCNÁ KRITÉRIA HODNOCENÍ PROJEKTŮ:**

- **1. Kapacita podporovaných zařízení péče o děti nebo vzdělávacích zařízení** až 20 b.
- **2. Procento podpořených osob, na které má projekt dopad, z celkového počtu osob, které navštěvují zařízení** – počítá se jako počet osob, které dle předpokladu využijí výstupy projektu/celkový aktuální počet osob navštěvujících zařízení – až 15 b.
- **3. Součástí projektu jsou stavební úpravy odborných učeben, laboratoří a dílen s vazbou alespoň na jednu z klíčových kompetencí** – až 10 b.
- **4. Projekt řeší využití výstupů projektu v kalendářním roce** až 5 b.

**Žadatel musí získat minimálně 44 bodů z 80 maximálně dosažitelných bodů, v opačném případě nemůže MAS žádost o podporu přijmout!**

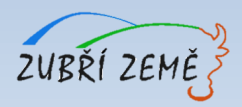

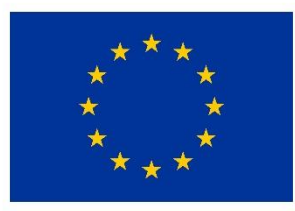

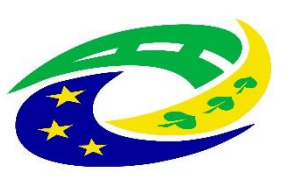

#### **MINISTERSTVO PRO MÍSTNÍ** ROZVOJ ČR

### **KRITÉRIA PRO VÝBĚR A HODNOCENÍ PROJEKTŮ – ZÁVĚREČNÉ OVĚŘENÍ ZPŮSOBILOSTI PROJEKTŮ**

Kritéria pro závěrečné ověření způsobilosti projektu jsou rozdělena na kritéria napravitelná a nenapravitelná. V případě nesplnění alespoň jednoho kritéria s příznakem "nenapravitelné" je žádost o podporu vyloučena z dalšího procesu hodnocení.

**Kritéria pro závěrečné ověření způsobilosti projektů - společná pro všechny aktivity:**

- 1. Žádost o podporu je podána v **předepsané formě.**
- 2. Žádost o podporu je podepsána **oprávněným zástupcem žadatele.**
- 3. Jsou doloženy **všechny povinné přílohy** a obsahově splňují náležitosti, požadované v dokumentaci k výzvě ŘO.
- 4. Projekt je svým zaměřením v **souladu s výzvou ŘO.**
- 5. Výsledky projektu jsou **udržitelné.**
- 6. Projekt nemá **negativní vliv na žádnou z horizontálních priorit IROP** (udržitelný rozvoj, rovné příležitosti a zákaz diskriminace, rovnost mužů a žen).
- 7. Projekt je v souladu s **pravidly veřejné podpory**.
- **8. Statutární zástupce žadatele je trestně bezúhonný\*.**
- 9. Výdaje na **hlavní aktivity projektu odpovídají tržním cenám.**
- **10. Cílové hodnoty indikátorů odpovídají** cílům projektu.
- 11. Žadatel má zajištěnou **administrativní, finanční a provozní kapacitu k realizaci a udržitelnosti projektu**.
- **12. Minimálně 85 % způsobilých výdajů** projektu je zaměřeno na **hlavní aktivity projektu.**
- 13. V hodnocení eCBA/**finanční analýze projekt dosáhne minimálně hodnoty ukazatelů stanovené ve výzvě.**
- 14. Projekt zajistí **fyzickou dostupnost anebo bezbariérovost vzdělávacích zařízení**

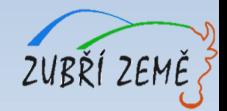

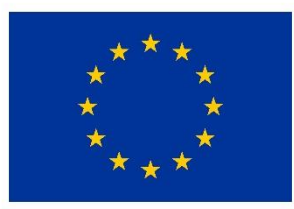

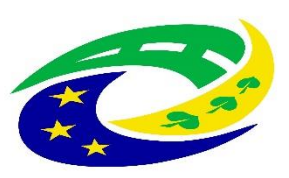

#### **MINISTERSTVO PRO MÍSTNÍ** ROZVOJ ČR

### **KRITÉRIA PRO VÝBĚR A HODNOCENÍ PROJEKTŮ – ZÁVĚREČNÉ OVĚŘENÍ ZPŮSOBILOSTI PROJEKTŮ**

#### **Specifické kritérium pro závěrečné ověření způsobilosti projektů - aktivita ZÁKLADNÍ ŠKOLY:**

- 1. Projekt je v souladu s Dlouhodobým záměrem vzdělávání a rozvoje vzdělávací soustavy ČR na období 2015-2020.
- **2. Projekt je v souladu s akčním plánem vzdělávání\*.**
- 3. Projekt je zaměřen alespoň **na jednu z klíčových kompetencí**.
- 4. Projekt splňuje minimální požadavky pro **konektivitu školy a připojení k internetu**.
- **5. Projekt není zaměřen na výstavbu nové školy\*.**
- 6. Projekt **nepodporuje opatření**, která vedou k diskriminaci a segregaci marginalizovaných skupin.
- 7. Projekt **nezískal podporu z Národního fondu pro podporu MŠ a ZŠ**.

#### **Specifické kritérium pro závěrečné ověření způsobilosti projektů - aktivita STŘEDNÍ A VYŠŠÍ ODBORNÉ ŠKOLY:**

- 1. Projekt je v souladu s Dlouhodobým záměrem vzdělávání a rozvoje vzdělávací soustavy ČR na období 2015-2020.
- **2. Projekt je v souladu s akčním plánem vzdělávání\*.**
- 3. Projekt je zaměřen alespoň na jednu z klíčových kompetencí.
- 4. Projekt splňuje minimální požadavky pro konektivitu školy a připojení k internetu.
- **5. Projekt není zaměřen na výstavbu nové školy\*.**
- 6. Projekt nepodporuje opatření, která vedou k diskriminaci a segregaci marginalizovaných skupin.

#### **Specifické kritérium pro závěrečné ověření způsobilosti projektů - aktivita ZÁJMOVÉ, NEFORMÁLNÍ A CELOŽIVOTNÍ VZDĚLÁVÁNÍ:**

- **1. Projekt je v souladu s akčním plánem vzdělávání\*.**
- 2. Projekt je zaměřen alespoň na jednu z klíčových kompetencí.
- 3. Projekt prokazatelně řeší nedostatek kapacit v území.
- 4. Projekt nepodporuje opatření, která vedou k diskriminaci a segregaci marginalizovaných skupin.
- **5. Projekt není zaměřen na výstavbu nové budovy\*.**

**\***Červeně vyznačená kritéria jsou nenapravitelná!

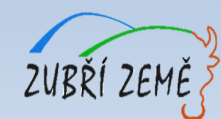

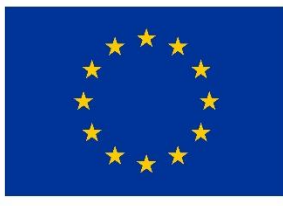

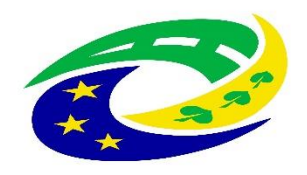

**MINISTERSTVO PRO MÍSTNÍ ROZVOJ ČR** 

# DŮLEŽITÉ PODKLADY PRO PODÁNÍ ŽÁDOSTI O PODPORU

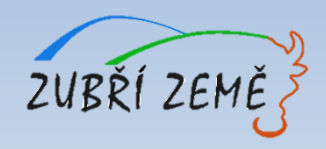

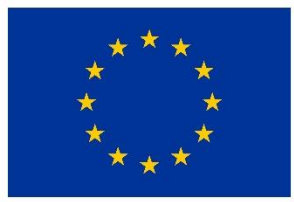

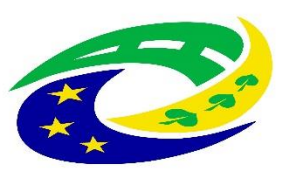

#### **MINISTERSTVO PRO MÍSTNÍ** ROZVOJ ČR

### **DŮLEŽITÉ PODKLADY A INFORMACE PRO PODÁNÍ ŽÁDOSTI O PODPORU**

- ➢ výzva MAS vč. jejích příloh zveřejněna na: [http://zubrizeme.cz/irop-5-vyzva-mas-zubri](http://zubrizeme.cz/irop-5-vyzva-mas-zubri-zeme-skoly-ii/)zeme-skoly-ii/
- ➢ **nadřazená výzva č. 68** "Zvyšování kvality a dostupnosti Infrastruktury pro vzdělávání a celoživotní učení - integrované projekty CLLD ", v nadřazené výzvě najde žadatel **Obecná a Specifická pravidla**, která jsou zaměřena na "ŠKOLY"
- ➢ ve výzvě ŘO IROP a Specifických pravidel výzvy ŘO IROP je uvedena i aktivita: "Infrastruktura pro předškolní vzdělávání" **tento typ projektů ovšem MAS Zubří země ve své výzvě nepodporuje**

#### **PŘÍLOHY VÝZVY MAS:**

- ➢ Příloha č. 1 Kritéria pro výběr projektů
- ➢ Příloha č. 2 Čestné prohlášení o procentu podpořených osob / dětí / studentů z projektu
- ➢ Příloha č. 3 Typologie území dle Strategie regionálního rozvoje ČR na roky 2014 2020

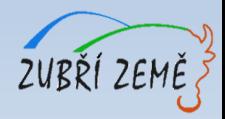

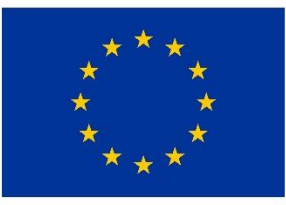

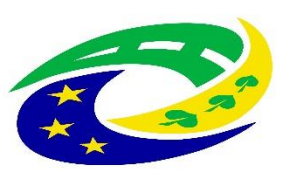

**MINISTERSTVO PRO MÍSTNÍ** ROZVOJ ČR

# **DŮLEŽITÉ PODKLADY PRO PODÁNÍ ŽÁDOSTI O PODPORU**

### **OBECNÁ PRAVIDLA**

[http://www.dotaceeu.cz/cs/Microsites/IROP/Vyzvy/Vyzva-c-68-Zvysovani-kvality-a-dostupnosti-](http://www.dotaceeu.cz/cs/Microsites/IROP/Vyzvy/Vyzva-c-68-Zvysovani-kvality-a-dostupnosti-Infrastruktury-pro-vzdela)Infrastruktury-pro-vzdela

- ➢ poslední verze platná z 27.10.2017
- ➢ na odkazu výše jsou dostupné i přílohy Obecných pravidel

#### **Vybrané užitečné přílohy Obecných pravidel:**

Příloha č. 3: Metodický pokyn pro oblast zadávání zakázek pro programové období 2014–2020

- Příloha č. 4: Seznam a čestné prohlášení ke střetu zájmů
- Příloha č. 5: Finanční opravy za nedodržení postupu stanoveného v ZVZ a MPZ změna
- Příloha č. 11: Plná moc obecný vzor změna
- Příloha č. 15: Míra spolufinancování aktivit IROP změna
- Příloha č. 16: Partnerská smlouva vzor
- Příloha č. 19: Postup podání žádosti o přezkum výsledku hodnocení v MS2014+
- Příloha č. 24: Hodnocení horizontálních kritérií
- **Příloha č. 29: Výpočet čistých jiných peněžních příjmů**
- **Příloha č. 30: Čestné prohlášení o skutečném majiteli**
- Příloha č. 32: Čestné prohlášení o bankovním účtu

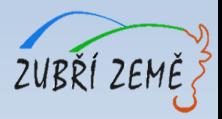

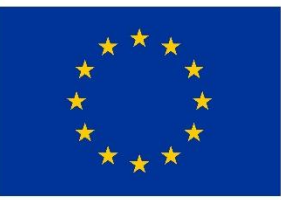

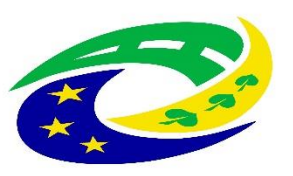

#### **MINISTERSTVO PRO MÍSTNÍ** ROZVOJ ČR

# **DŮLEŽITÉ PODKLADY PRO PODÁNÍ ŽÁDOSTI O PODPORU**

#### **SPECIFICKÁ PRAVIDLA**

[http://www.dotaceeu.cz/cs/Microsites/IROP/Vyzvy/Vyzva-c-68-Zvysovani-kvality-a-dostupnosti-](http://www.dotaceeu.cz/cs/Microsites/IROP/Vyzvy/Vyzva-c-68-Zvysovani-kvality-a-dostupnosti-Infrastruktury-pro-vzdela)Infrastruktury-pro-vzdela

- ➢ poslední verze platná z 27.3.2017
- ➢ na odkazu výše jsou dostupné i přílohy Specifických pravidel

#### **Užitečné přílohy Specifických pravidel:**

- **Příloha č.1: Postup pro podání žádosti o podporu v MS2014+**
- **Příloha č. 3: Metodické listy indikátorů**
- **Příloha č. 4.B: Osnova studie proveditelnosti (pro aktivitu Základní školy)**
- **Příloha č. 4.C: Osnova studie proveditelnosti (pro aktivity Střední a vyšší odborné školy)**
- **Příloha č. 4.D: Osnova studie proveditelnosti (pro aktivity Další vzdělávání)**
- Příloha č. 5.B: Seznam SO ORP bez sociálně vyloučené lokality
- Příloha č. 6: Dokladování způsobilých výdajů
- Příloha č. 7.A: Standard konektivity ZŠ
- Příloha č. 7.B: Standard konektivity SŠ a VOŠ
- Příloha č. 8.A: Podporované obory klíčových kompetencí
- Příloha č. 8.B: Podporované obory klíčových kompetencí další vzdělávání

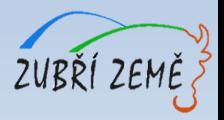

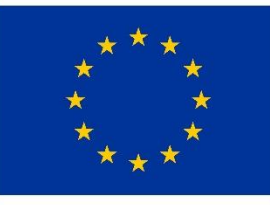

'Úv , Žac Mé <sup>3</sup>Veř » Uži <sup>1</sup> Dol Kal Fin <sup>3</sup> Ser <sup>1</sup>Otá <sup>3</sup>Vý <sup>3</sup> Inte <sup>3</sup> Tis » Nov <sup>3</sup> Nat <sup>1</sup>IRC <sup>></sup>Dal Rad

<sup>3</sup>Fot Kor

n

#### EVROPSKÁ UNIE Evropský fond pro regionální rozvoj Integrovaný regionální operační program

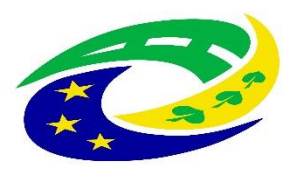

#### **MINISTERSTVO** PRO MÍSTNÍ **ROZVOJ ČR**

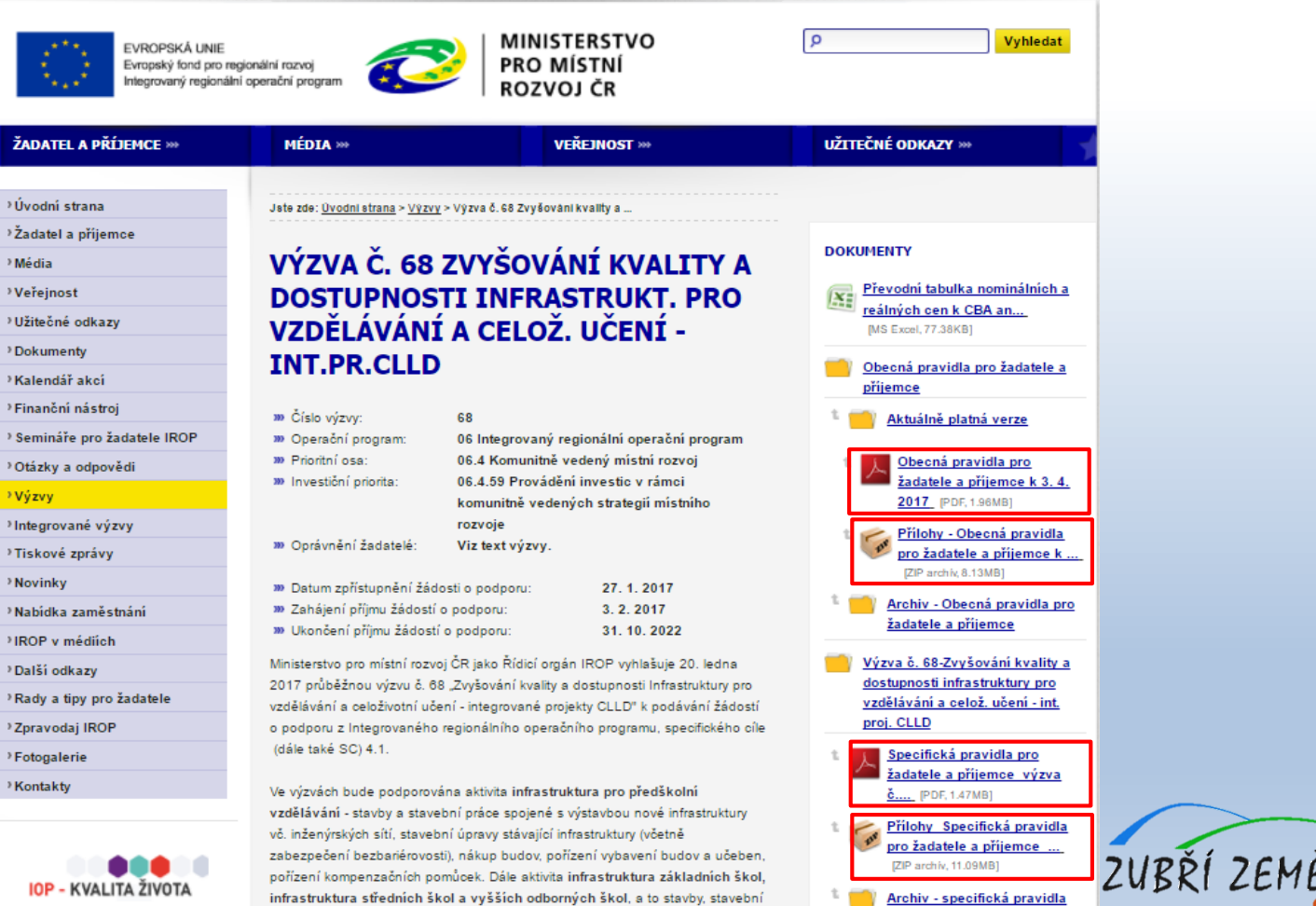

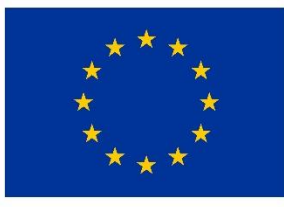

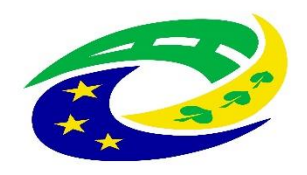

**MINISTERSTVO PRO MÍSTNÍ ROZVOJ ČR** 

# JAK VYPLNIT ŽÁDOST A IT POŽADAVKY

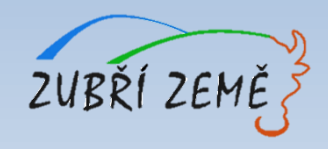

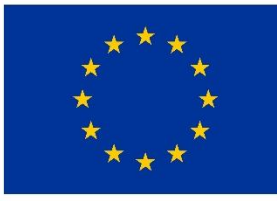

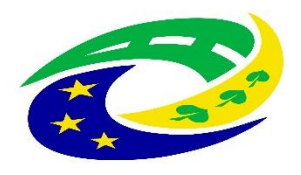

**MINISTERSTVO PRO MÍSTNÍ** ROZVOJ ČR

# **NUTNÉ IT POŽADAVKY PRO VYPLNĚNÍ ŽÁDOSTI**

- V tuto chvíli jediný plně funkční prohlížeč je **Internet Explorer** (NIKOLIV EDGE, KTERÝ MÁ PODOBNÝ SYMBOL)
- Najdete v Příslušenství Windows, tj.: Start - Příslušenství Windows - Internet Explorer
- Pokud pracujete s **nepodporovaným prohlížečem, tak mohou vzniknout komplikace** a zjistíte to takto:

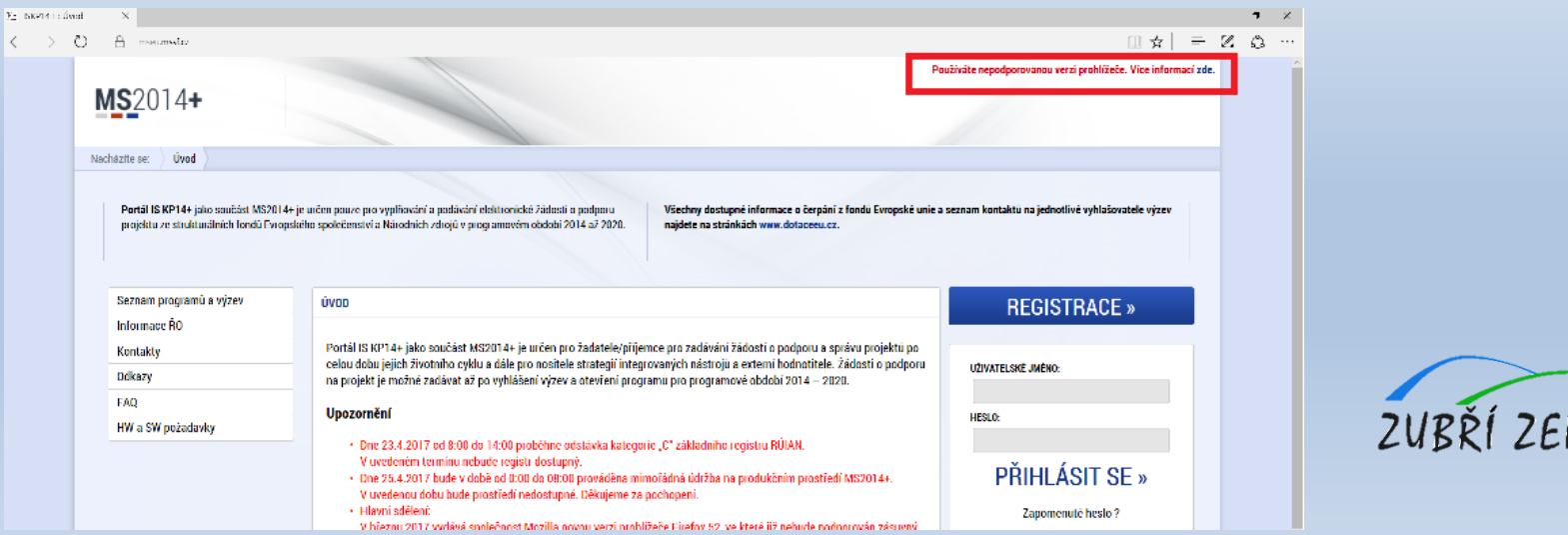

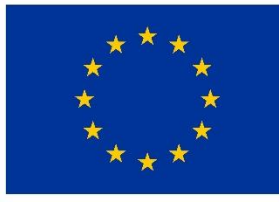

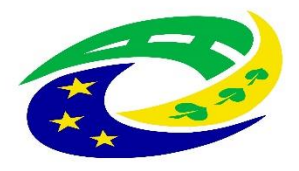

**MINISTERSTVO PRO MÍSTNÍ ROZVOJ ČR** 

# **NUTNÉ IT POŽADAVKY PRO VYPLNĚNÍ ŽÁDOSTI**

- Na začátku práce je **nutné ověřit jestli je Váš počítač kompatibilní pro práci se žádostí**
- Na odkazu <https://mseu.mssf.cz/> postupujete následovně:

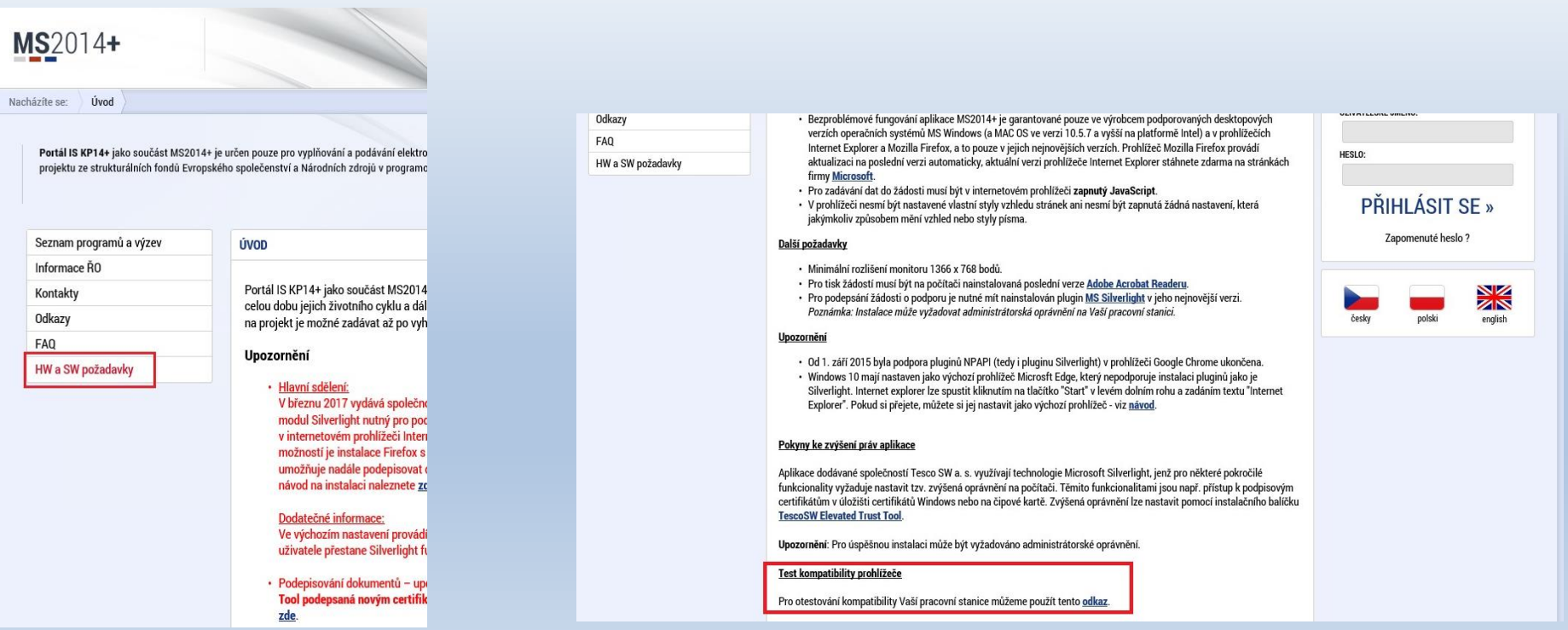

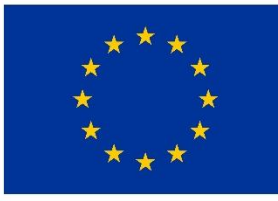

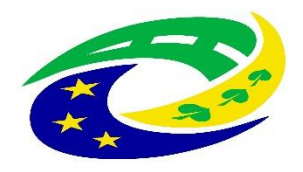

**MINISTERSTVO PRO MÍSTNÍ** ROZVOJ ČR

# **NUTNÉ IT POŽADAVKY PRO VYPLNĚNÍ ŽÁDOSTI**

#### **PRO FINALIZACI ŽÁDOSTI JE NUTNÉ MÍT ELEKTRONICKÝ PODPIS!**

V současnosti existují tři poskytovatelé této služby:

- ➢ společnost I.CA (První certifikační autorita, a. s.),
- ➢ Česká pošta, s. p.: [www.ceskaposta.cz/sluzby/certifikacni-autorita-postsignum/kvalifikovane-certifikaty#3](https://www.ceskaposta.cz/sluzby/certifikacni-autorita-postsignum/kvalifikovane-certifikaty#3)
- $\triangleright$  eldentity a. s.

Navštivte internetové stránky vybraného akreditovaného poskytovatele certifikačních služeb, kde jsou dostupné základní údaje pro kvalifikovaný certifikát.

Žádost o vystavení kvalifikovaného certifikátu je třeba vyplnit elektronicky (každý poskytovatel má vlastní uživatelské rozhraní), a to nejlépe na počítači, na kterém budete chtít certifikát používat. Vybraného poskytovatele certifikačních služeb budete muset i jednou osobně navštívit za účelem ověření totožnosti žadatele (s OP).

Poskytovateli je nutné uhradit vydání certifikátu.

Po získání certifikátu na registrační autoritě je nutné si certifikát nainstalovat do uživatelského prostředí, aby jej bylo možné využívat k podpisu. Návod dostanete od příslušného poskytovatele.

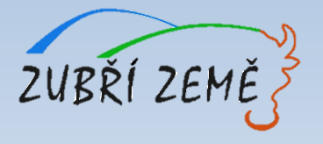

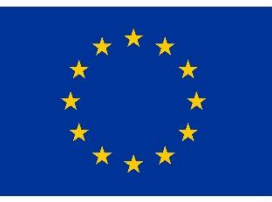

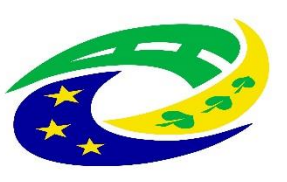

# **JAK SPRÁVNĚ VYPLNIT ŽÁDOST?**

- **Instruktážní video s obecným postupem** najdete zde: [https://www.strukturalni-fondy.cz/cs/Jak-na-projekt/Elektronicka](https://www.strukturalni-fondy.cz/cs/Jak-na-projekt/Elektronicka-zadost/Edukacni-videa)zadost/Edukacni-videa (shlédnout 1. - 5. díl = cca 20 min.)
- **Návod k vyplnění žádosti** o podporu najdete v Příloha č. 1 Specifických pravidel
- **Pokud se vyskytne jakýkoliv problém v MS2014+** prosím použijte tlačítko Print Screen+kopírování (Ctrl+V) a zašlete náhled obrazovky s řešeným problémem na e-mail MAS Zubří země: **[zubri.zeme@centrum.cz](mailto:zubri.zeme@centrum.cz)**
- **v případě zpracování žádosti o podporu externí firmou doporučujeme žadatelům si nejprve založit SVŮJ VLASTNÍ uživatelský účet pro potřeby podání žádosti o podporu v IS KP14+ (pozice "správce"), založit žádost a tu následně nasdílet v záložce PŘÍSTUP K PROJEKTU/Nový záznam externí firmě (pozice "editor"), která bude vstupovat do žádosti údaje** (podrobnější postup v příloze č. 1 Specifických pravidel – Postup pro podání žádosti o podporu v MS 2014+, kap. 3.1. Přístup k projektu) ZUBŘÍ ZE

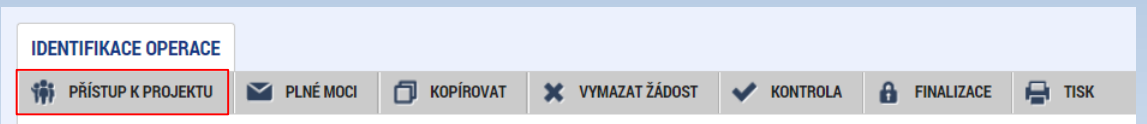

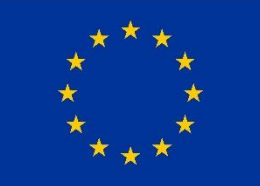

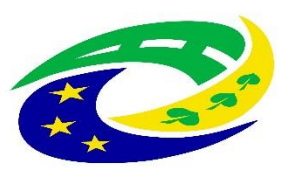

#### **MINISTERSTVO PRO MÍSTNÍ** ROZVOJ ČR

## JAK VYBRAT SPRÁVNOU VÝZVU – PODVÝZVU? – 1.

### NEŽ ZAČNETE VYPLŇOVAT ZÁLOŽKY ŽÁDOSTI, MUSÍTE VYBRAT

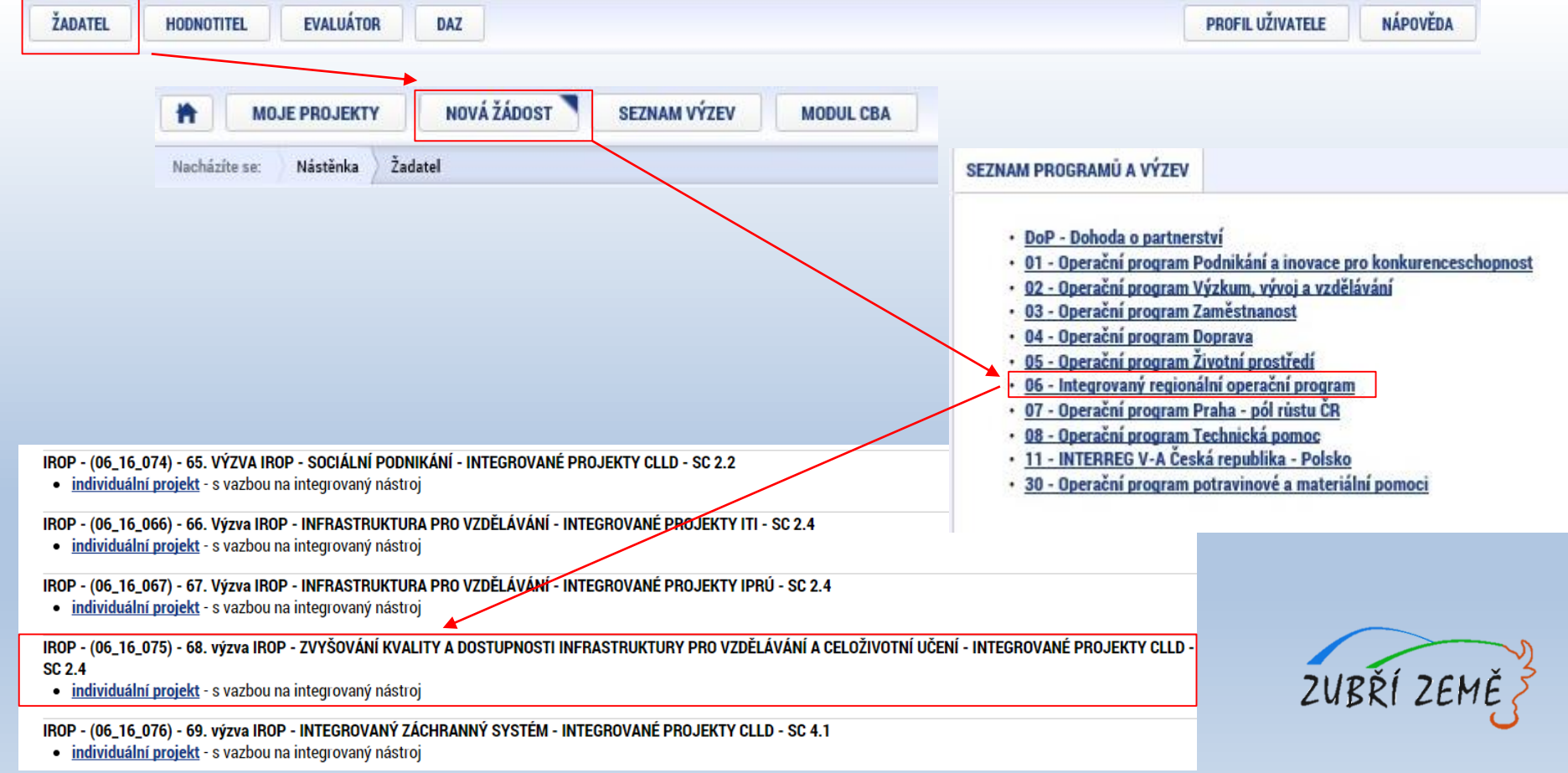

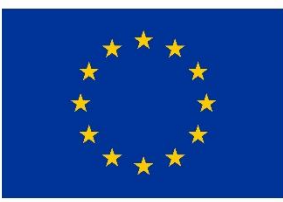

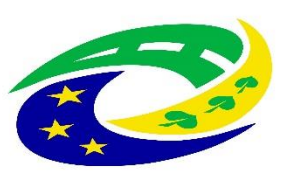

#### **MINISTERSTVO** PRO MÍSTNÍ **ROZVOJ ČR**

### JAK VYBRAT SPRÁVNOU VÝZVU – PODVÝZVU? – 2.

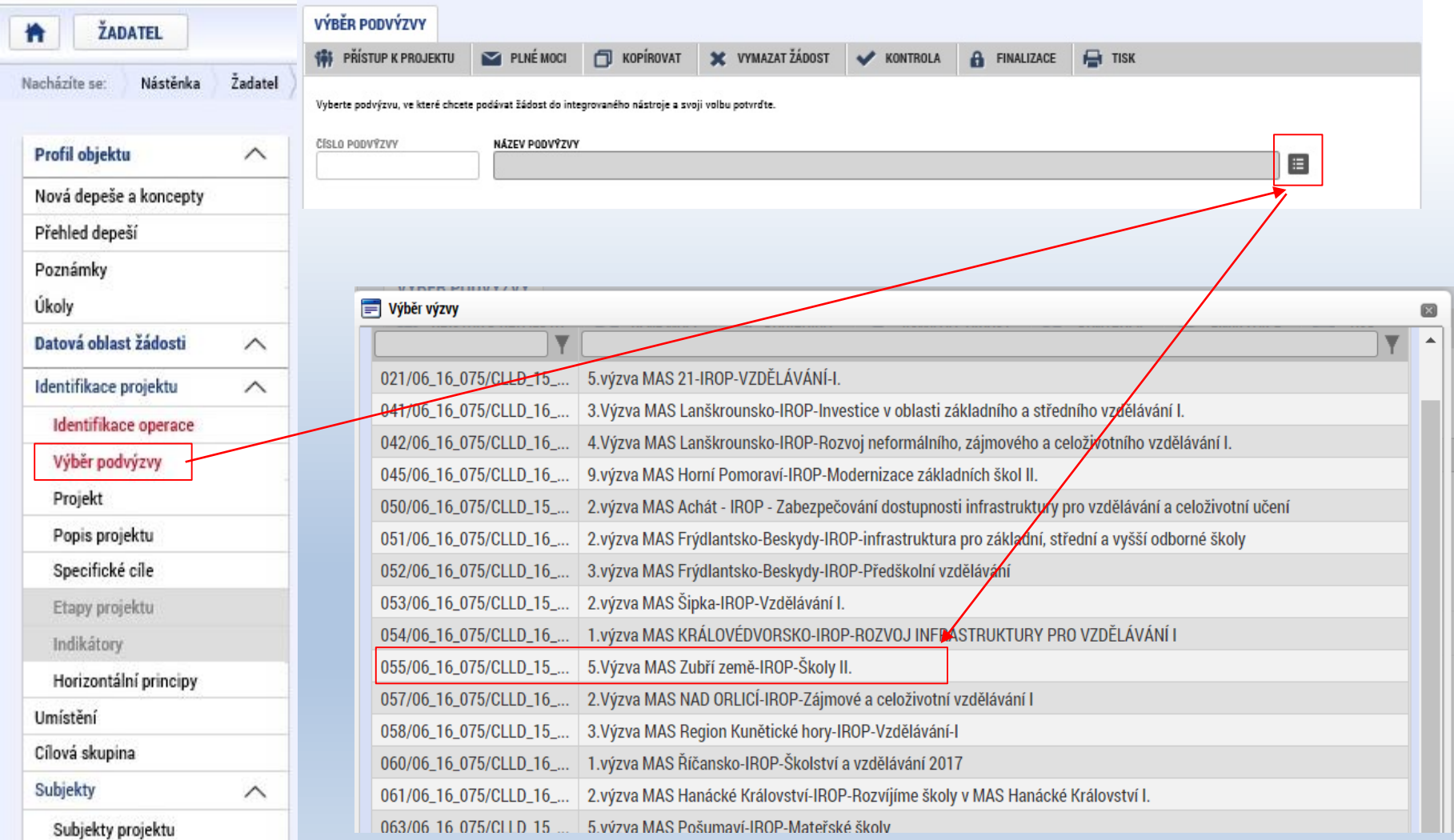

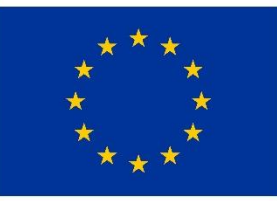

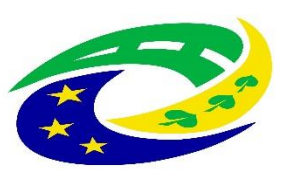

#### **MINISTERSTVO** PRO MÍSTNÍ **ROZVOJ ČR**

### JAK VYBRAT SPRÁVNOU VÝZVU – PODVÝZVU? – 3.

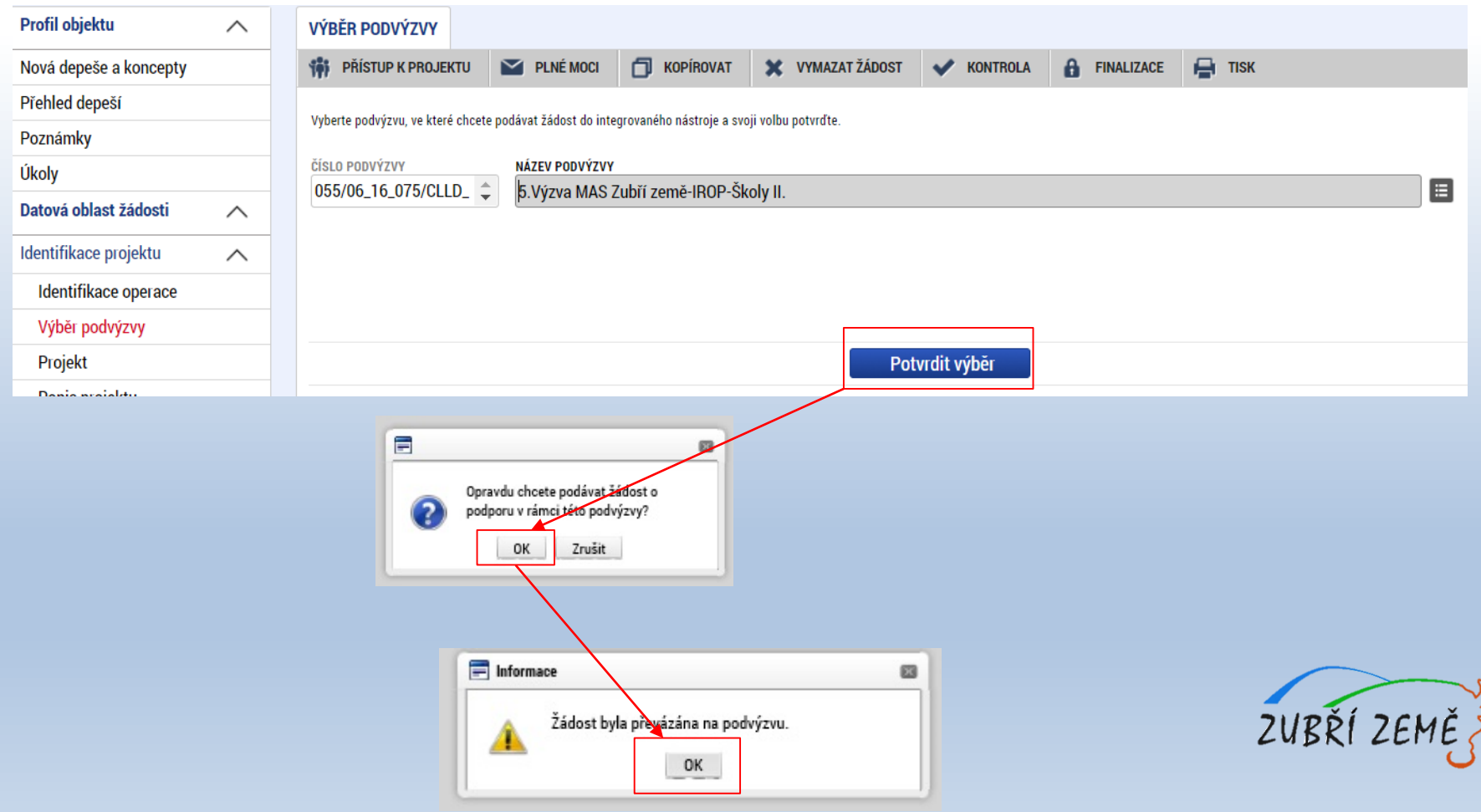

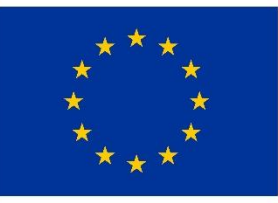

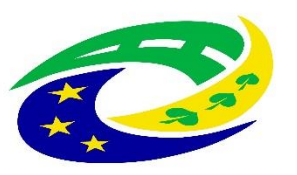

**MINISTERSTVO PRO MÍSTNÍ** ROZVOJ ČR

# **Úřední dny pro konzultace a kontaktní osoba 5. výzvy MAS Zubří země – IROP – školy – (II.)**

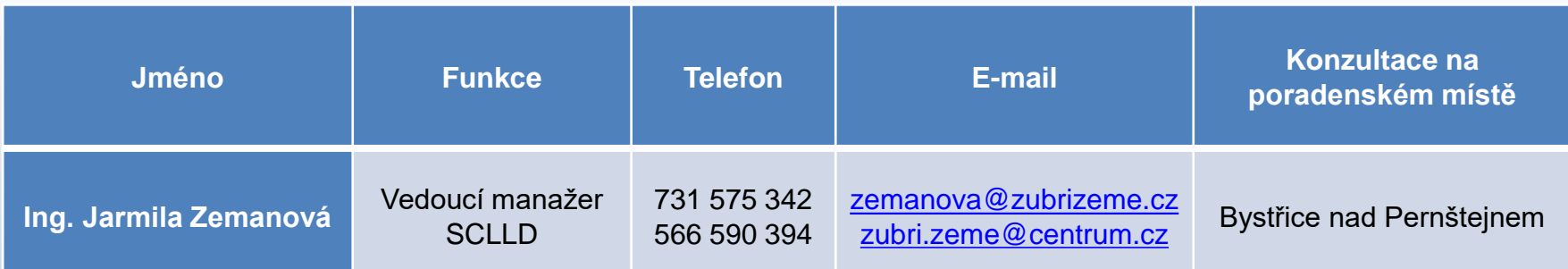

#### **MAS Zubří země, o.p.s. Poradenské místo Bystřice nad Pernštejnem**

Pondělí 8:00 – 12:00 13:00 – 16:00 Úterý 8:00 – 12:00 13:00 – 14:00 Středa 8:00 – 12:00 13:00 – 16:00 Čtvrtek 8:00 – 12:00 13:00 – 14:00 Pátek 8:00 – 12:00

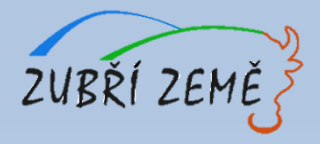

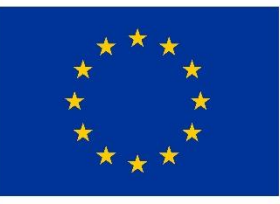

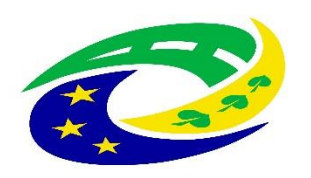

#### **MINISTERSTVO PRO MÍSTNÍ ROZVOJ ČR**

# DĚKUJEME ZA POZORNOST